# Lynx Data Port Protocol Specification

Copyright © Lynx System Developers, Inc.

Document History:

 2019/12/26 – Version 1 initial release. 2021/01/14 – Add Image Parameters reverse orientation flag. 2021/07/20 – Add Event Status packets. 2021/10/10 – Expand Event Status packets.

The Lynx Data Port (LDP) allows remote applications to access certain information contained in FinishLynx events. FinishLynx, by default, listens for a single incoming TCP connection on port 41601. Each port that FinishLynx listens on can handle only one connection at a time; if an additional connection is made to a port the previous connection is dropped. Additional ports can be created if needed and must use unique TCP port numbers (e.g., 41602, 41603, etc.).

When a FinishLynx event is attached to the LDP module each LDP port is assigned its own camera within the event. For example, if LDP ports 41601 and 41602 exist and an event with two cameras is created then port 41601 will be assigned to the first camera and port 41602 will be assigned to the second camera. If there are more LDP ports than cameras the remaining ports will have no camera assigned, but will still have access to general event information.

#### LDP Protocol Fields

The LDP Protocol is binary (not human readable) in order to be as efficient as possible for both FinishLynx and remote applications. Protocol fields consist of various length integers and text strings. Multi-byte integers are always sent "little endian" (least significant byte first). The integers are:

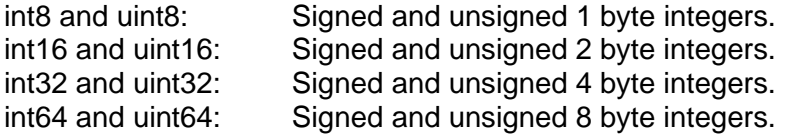

Text strings are sent as a uint16 length followed by the specified number of uint16 Unicode characters. An empty string is sent as 2 bytes (a uint16 0 to indicate a zero length string).

### LDP Protocol Format

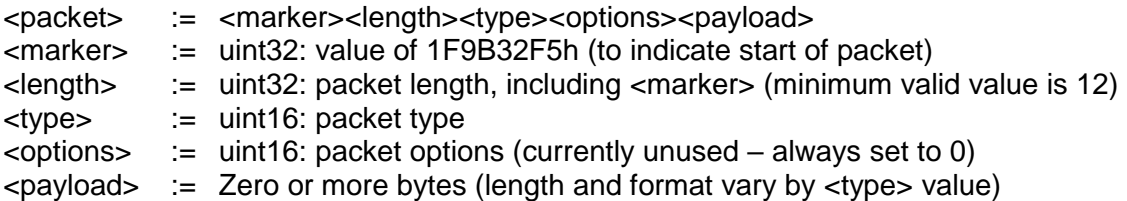

## LDP Packet Types

Protocol Version Request – Sent by Remote Application (RA)  $ltype$  := 1 <payload> := <version><app> <version> := uint16: requested protocol version (minimum valid value is 1) <app> := string: remote application identifier (optional) Protocol Version Reply – Sent by FinishLynx (FL)  $ltype$  := 2 <payload> := <version><app> <version> := uint16: current protocol version (minimum valid value is 1) <app> := string: FinishLynx name and version (e.g. "FinishLynx 10.13b01") The reply version may be higher or lower than the request version. Event Status Request – RA  $ltype$  := 11 <payload> := none Event Status Reply – FL  $ltvpe$  := 12 <payload> := <flags><buffer><frame><frames><rate>  $\langle$  =  $\angle$  = uint16: add values to combine options 1 – event valid  $2$  – start valid  $4$  – image valid 8 – reverse orientation 16 – camera offline 32/64 – external sync status (0=off 1=waiting 2=ready 3=synced) 128 – external sync camera <buffer> := uint16: camera buffer percentage use <frame> := int32: last frame sent (value between -1 and <frames>-1) <frames> := int32: number of frames received from the camera  $\langle$ rate>  $\qquad :=$  int32: camera frame rate Event Info Request – RA  $ltype$  := 3 <payload> := none Event Info Reply – FL  $ltvpe$  := 4 <payload> := <filename><enum><rnum><hnum><ename><capture><camera>  $\leq$  filename $> :=$  string: event filename <enum> := string: event number <rnum> := string: round number <hnum> := string: heat number <ename> := string: event name <capture> := string: capture location (usually "Finish") <camera> := string: camera name

Start Info Request – RA  $ltv$ pe $>$  := 5 <payload> := none Start Info Reply – FL  $ltv$ pe $>$   $:= 6$ <payload> := <time> <time> := int64: start time in microseconds (0 if not available) Note that start and image time values will exceed 86,400,000,000 if camera(s) were booted prior to the current day. Image Parameters Request – RA  $ltvpe$  := 7 <payload> := <flags><format><pskip><fskip>  $\epsilon$ flags>  $\epsilon$  := uint16: add values to combine options (default 2) 1 – send image as it becomes available 2 – reset image (send from the beginning) 4 – reverse orientation (Reply only; ignored in Request packet)  $<$ format> := uint16: pixel format (default 3) 1 – pixels are 8 bit grayscale (uint8) 2 – pixels are 15 bit color (uint16 0rrrrrgggggbbbbb) 3 – pixels are 24 bit color (three uint8 in BGR order) 4 – pixels are 24 bit color (uint32 00000000rrrrrrrrggggggggbbbbbbbb)  $\langle$ pskip>  $:=$  uint16: pixel skip value (default 0 – send all pixels)  $\langle$ fskip> := uint16: frame skip value (default 0 – send all frames) Image Parameters Reply – FL  $ltvpe$  := 8 <payload> := <flags><format><pskip><fskip>  $\langle$  flags>  $\equiv$  uint16: add values to combine options (see above)  $<$ format> := uint16: pixel format (see above)  $\langle$ pskip>  $\equiv$  uint16: pixel skip value (see above)  $\langle$ fskip>  $\equiv$  uint16: frame skip value (see above) Image Frame Reqest – RA  $ltype$  := 9 <payload> := none When FinishLynx receives this packet it sends the next available image frame. If FinishLynx is currently not sending image as it becomes available (Image Parameters <flags> value 1 not set) then this packet can be used to "single step" through the image. Image Frame Reply – FL  $ltype$   $:= 10$ <payload> := <time><format><pskip><fskip><numpix><pixels> <time> := int64: frame time in microseconds (0 if not available)  $<$ format>  $:=$  uint16: pixel format (see above) <pskip> := uint16: pixel skip value (see above) <fskip> := uint16: frame skip value (see above)  $\langle$  -numpix  $\rangle$  : = uint16: number of pixels <pixels> := image pixels in top to bottom order (format varies, see above)

# LDP Sample Packets

Protocol Version Request: F5 32 9B 1F 10 00 00 00 01 00 00 00 01 00 00 00

#### Protocol Version Reply:

F5 32 9B 1F 36 00 00 00 02 00 00 00 01 00 13 00 46 00 69 00 6E 00 69 00 73 00 68 00 4C 00 79 00 6E 00 78 00 20 00 31 00 30 00 2E 00 31 00 33 00 62 00 30 00 31 00